#### **Binary Tree Application Build Expression Tree Heaps**

Revised based on textbook author's notes.

# String Representation

- The result was not correct because required parentheses were missing.
	- Can easily create a fully parenthesized expression.

 $((8 * 5) + (9 / (7 - 4)))$ 

Class activity to implement this \_\_str\_\_() method.

#### Expression Tree Implementation

exptree.py

```
class ExpressionTree :
# ...
 def build string( self, tree node ):
     # If the node is a leaf, it's an operand.
    if tree_node.left is None and tree_node.right is None : 
      return str( tree_node.element )
     # Otherwise, it's an operator. 
    else : 
      exp str = '('exp str += self. build string( tree node.left )
      exp str += str( tree node.element )
      exp str += self. build string( tree node.right)
      exp str += ')'return exp_str
```
- An expression tree is constructed by parsing the expression and examining the tokens.
	- New nodes are inserted as the tokens are examined.
	- Each set of parentheses will consist of:
		- an interior node for the operator
		- two children either single valued or a subexperssion.

- For simplicity, we assume:
	- the expression is stored in a string with no white space.
	- the expression is valid and fully parenthesized.
	- each operand will be a single-digit or single-letter variable.
	- the operators will consist of  $+$ ,  $-$ ,  $*$ ,  $/$ ,  $\%$

- Consider the expression  $(8*5)$
- The process starts with an empty root node set as the current node:

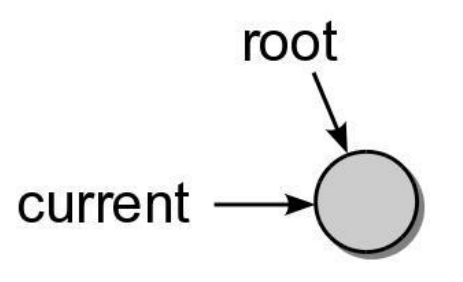

• The action at each step depends on the current token.

- When a left parenthesis is encountered: **(**8\*5)
	- a new node is created and linked as the left child of the current node.

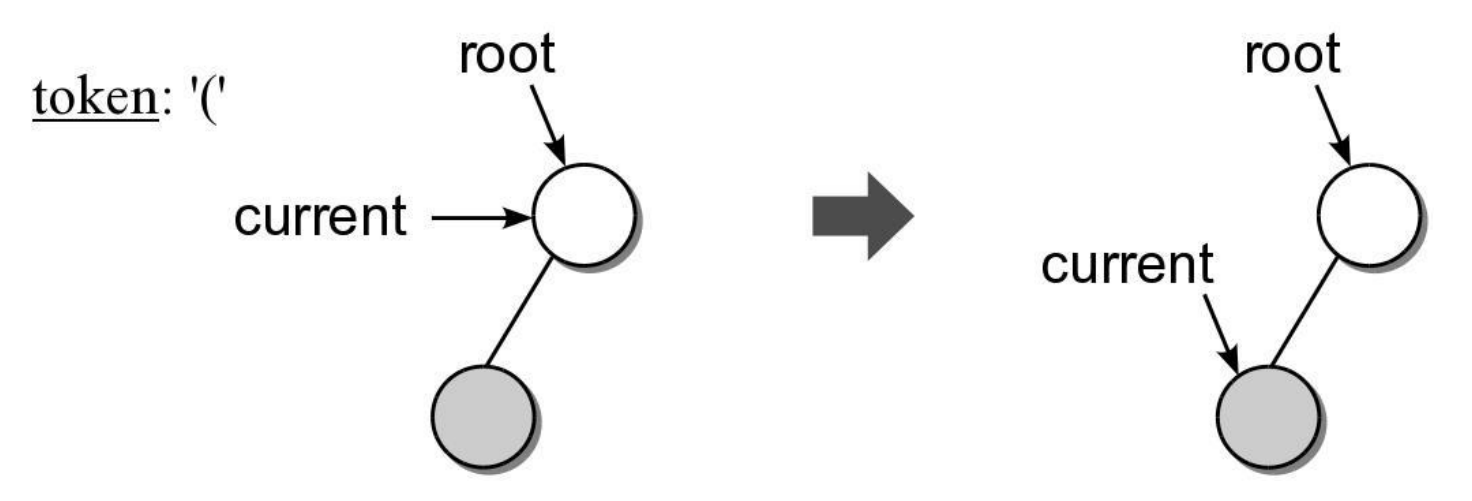

- When an operand is encountered: (**8**\*5)
	- the data field of the current node is set to contain the operand.

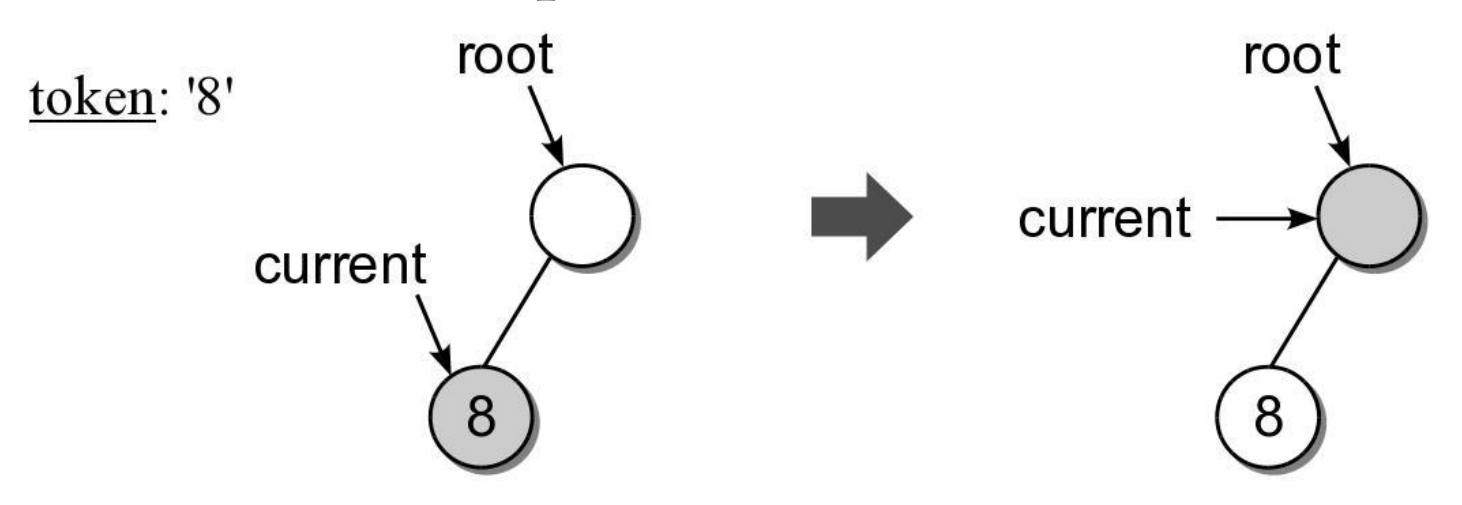

- When an operator is encountered: (8**\***5)
	- the data field of the current node is set to the operator.

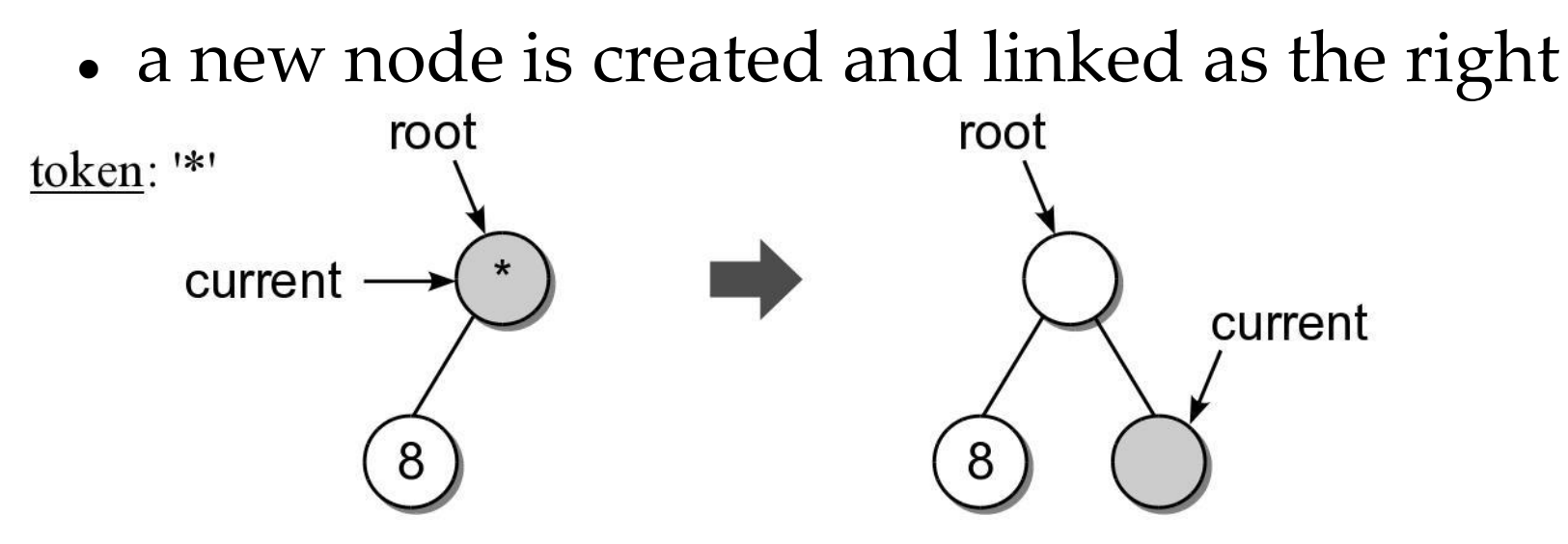

Another operand is encountered: (8\***5**)

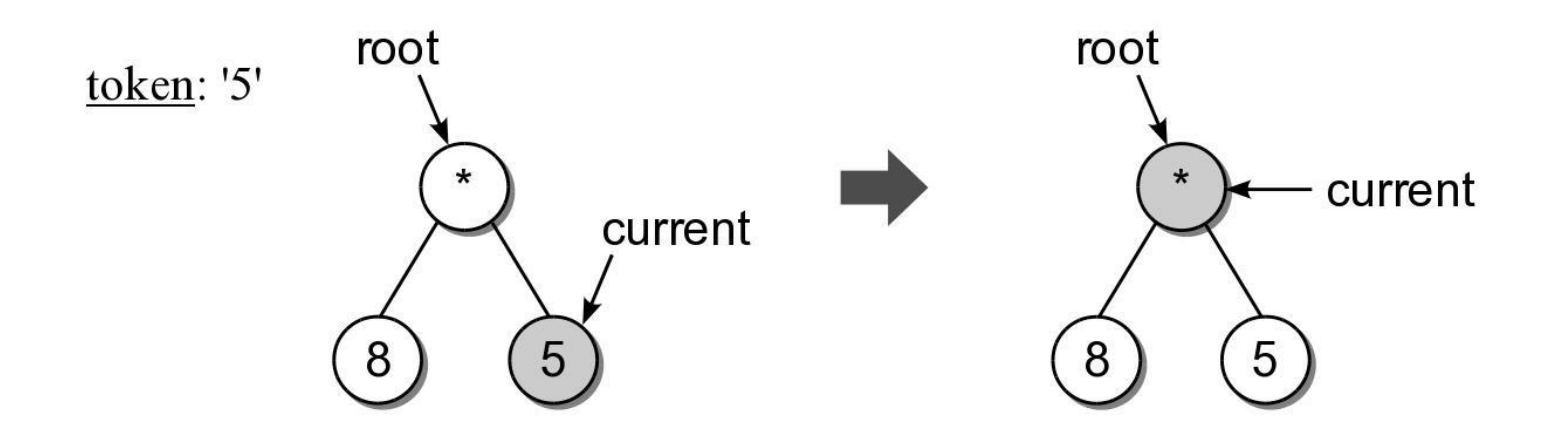

- When a right parenthesis: (8\*5**)**
	- move up to the parent of the current node.

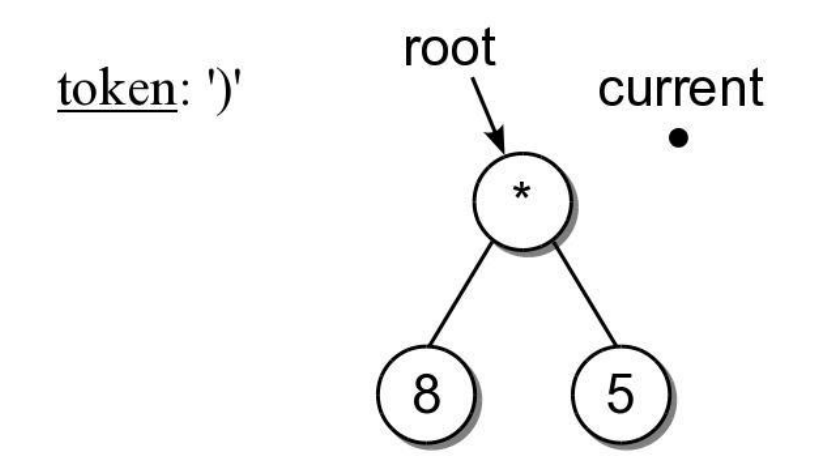

#### Expression Example #2 Consider another expression:  $( (2*7)+8)$

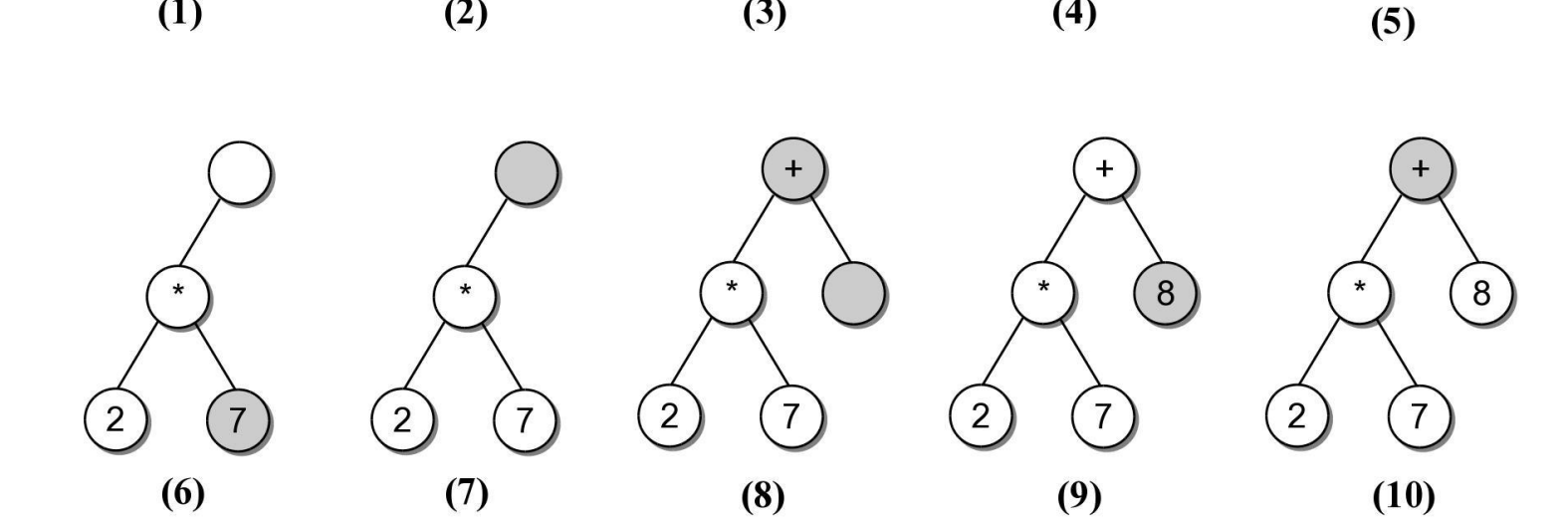

 $(3)$ 

 $\overline{2}$ 

 $(4)$ 

 $(1)$ 

 $(2)$ 

#### Expression Tree Implementation

exptree.py

```
class ExpressionTree :
# ...
  def build tree( self, exp str ):
     # Build a queue containing the tokens from the expression.
    expO = Oneue()for token in exp_str :
      expQ.enqueue( token ) 
     # Create an empty root node.
    self. exp tree = ExpTreeNode( None )
     # Call the recursive function to build the tree.
    self. rec build tree( self. exp tree, expQ )
```
#### Expression Tree Implementation

exptree.py

```
class ExpressionTree :
# ...
 def rec build tree( self, cur node, expQ ):
     # Extract the next token from the queue.
    token = expQ.dequeue() 
     # See if the token is a left paren: '('
    if token == !(' :cur node.left = ExpTreeNode( None )
      build treeRec( cur node.left, expQ )
       # The next token will be an operator: + - / * %
      cur node.data = expQ.dequeue()
      cur node.right = ExpTreeNode( None )
      self. build tree rec( cur node.right, expQ )
       # The next token will be a ), remove it.
      expQ.dequeue() 
     # Otherwise, the token is a digit.
    else :
```

```
cur node.element = token
```
Run testexptree.py in 28\_ExpressionTree/

### **Heaps**

- A heap is a complete binary tree in which the nodes are organized based on their data values.
- **heap order property** how the nodes in a heap or arranged.
- **heap shape property** as a complete binary tree.

## Heap property, examples

- For each non-leaf node V,
	- **max-heap**: the value in V is greater than the value of its two children.
	- **min-heap**: the value in V is smaller than the value of its two children.

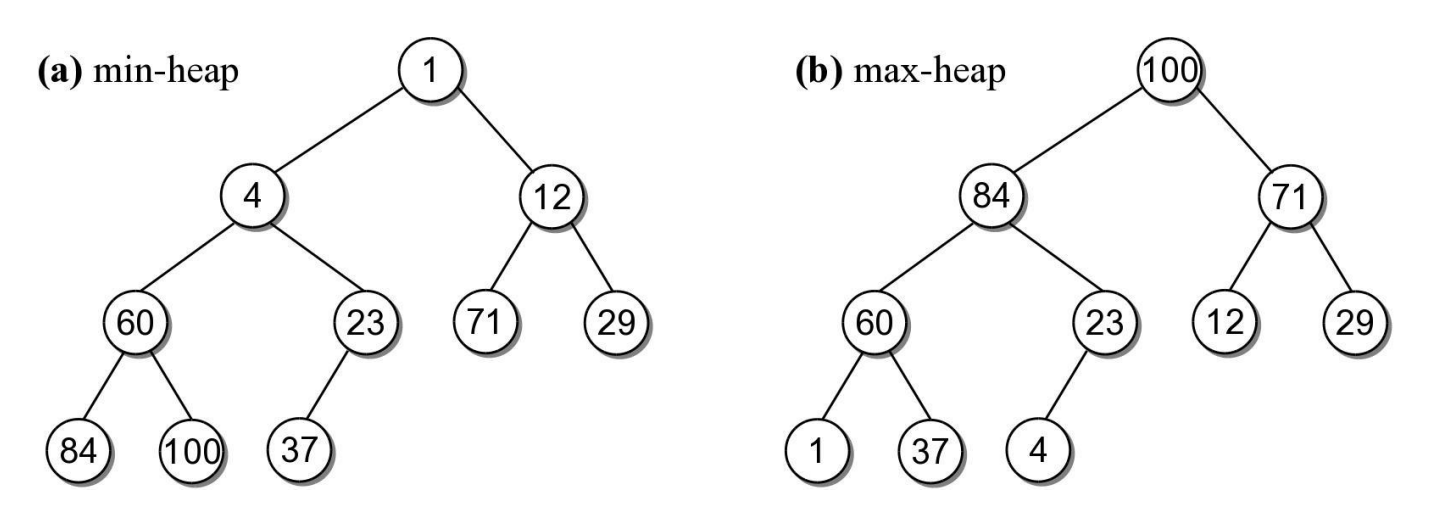

# Heap Operations

- The heap is a specialized structure with limited operations.
	- Insert an element into the heap.
	- Remove the element from root node.